# SQL - Structured Query Language

Alessandro Lori

Universita di Pisa `

16 marzo 2012

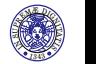

A. Lori, L. Martini C 2010-2012

# Query su più tabelle

#### Sintassi **SELECT**

**SELECT** Attributo1, Attributo2, ... **FROM** Tabella1, Tabella2, ...

- ► Cosa significa inserire più di una tabella nel **FROM**?
- ► La query viene eseguita sul *prodotto cartesiano* delle tabelle
- $\triangleright$  Nel caso di due tabelle, ogni riga della prima tabella viene collegata ad ogni riga della seconda

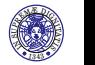

## Prodotto cartesiano

- $\triangleright$  Sia data la tabella a destra (Persone)
- ► *Esempio 1:* Costruire una query che produca come risultato tutte le coppie ordinate di persone. Per ogni coppia di persone visualizzare il nome di ciascuna delle persone della coppia

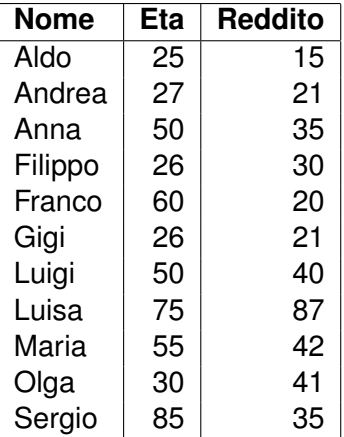

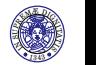

# Esempio 1

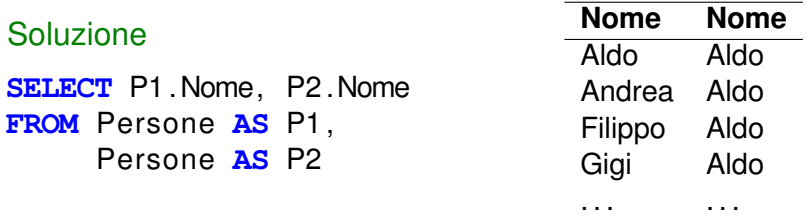

E se volessi ottenere solo le coppie non ordinate?

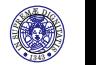

A. Lori, L. Martini C 2010-2012

# Esempio 1

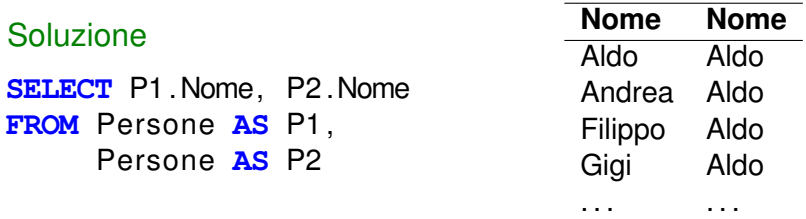

E se volessi ottenere solo le coppie non ordinate?

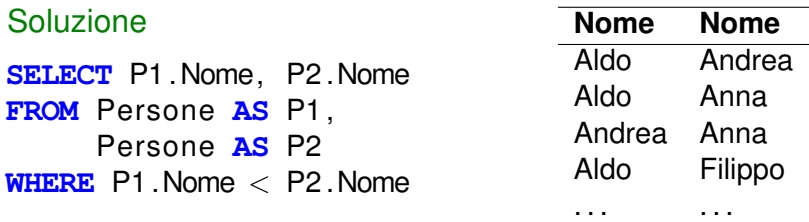

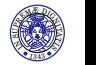

Trovare tutte le persone che hanno la stessa età. Ogni riga del risultato dovra mostrare una coppia di persone (distinte) che ` hanno la stessa età e la loro età.

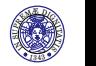

Trovare tutte le persone che hanno la stessa età. Ogni riga del risultato dovrà mostrare una coppia di persone (distinte) che hanno la stessa età e la loro età.

Soluzione

**SELECT** P1 .Nome, P2 .Nome, P1 . Eta **FROM** Persone P1 , Persone P2 **WHERE** P1 .Nome < P2 .Nome  $AND$  P1  $Eta = P2$   $Eta$ 

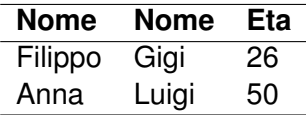

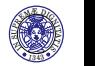

# Join

- $\triangleright$  Progettando le basi di dati in maniera oculata le informazioni vengono disperse su più tabelle.
- $\triangleright$  Nelle query si può aver necessità di ricostruire l'informazione dispersa utilizzando il **JOIN**
- ► Col JOIN si collegano solo le righe di tabelle diverse che hanno lo stesso valore su uno o più campi
- $\triangleright$  Si considerino le seguenti tabelle
	- ▶ Persone(Nome, Età, Reddito)
	- $\blacktriangleright$  Maternità(Madre, Figlio)
	- Paternità(Padre, Figlio)

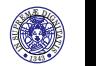

Costruire una query che produca come risultato i padri di persone che hanno un reddito superiore a 20

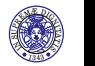

A. Lori, L. Martini (C) 2010-2012

Costruire una query che produca come risultato i padri di persone che hanno un reddito superiore a 20

Soluzione

**SELECT DISTINCT** Padre **FROM** Persone, Paternita **WHERE** Figlio = Nome **AND** Reddito > 20

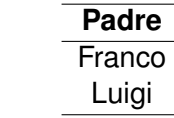

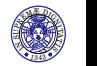

## Esercizio 2 - Parola chiave **JOIN**

Costruire una query che produca come risultato i padri di persone che hanno un reddito superiore a 20

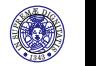

A. Lori, L. Martini (C) 2010-2012

## Esercizio 2 - Parola chiave **JOIN**

Costruire una query che produca come risultato i padri di persone che hanno un reddito superiore a 20

Soluzione

```
SELECT DISTINCT Padre
FROM Persone JOIN Paternita
ON Figlio=Nome
WHERE Reddito > 20
```
**Padre** Franco Luigi

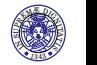

Costruire una query che produca come risultato il padre e la madre di ogni persona

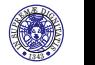

A. Lori, L. Martini C 2010-2012

Costruire una query che produca come risultato il padre e la madre di ogni persona

Soluzione

```
SELECT Padre, Madre, P. Figlio
FROM Paternita P, Maternita M
WHERE P. Figlio = M. Figlio
```
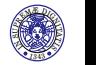

Costruire una query che produca come risultato il padre e la madre di ogni persona

Soluzione

```
SELECT Padre, Madre, P. Figlio
FROM Paternita P, Maternita M
WHERE P. Figlio = M. Figlio
```
Soluzione alternativa

**SELECT** Padre, Madre, P. Figlio **FROM** Paternita P JOIN Maternita M  $ON$  P. Figlio  $= M$ . Figlio

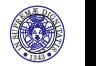

Soluzione alternativa

**SELECT** Padre, Madre, P. Figlio **FROM** Paternita P NATURAL JOIN Maternita

Il **NATURAL JOIN** effettua il join sugli attributi che hanno lo stesso nome

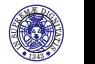

A. Lori, L. Martini (C) 2010-2012

Considerare le persone che guadagnano più dei rispettivi padri. Costruire una query che produca come risultato nome del figlio, reddito del figlio e reddito del padre

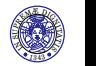

A. Lori, L. Martini (C) 2010-2012

Considerare le persone che guadagnano più dei rispettivi padri. Costruire una query che produca come risultato nome del figlio, reddito del figlio e reddito del padre

#### Soluzione

```
SELECT F .Nome, F . Reddito , P. Reddito AS RedditoPadre
FROM Persone P, Paternita Pa, Persone F
WHERE P.Nome = Pa. Padre AND F.Nome = Pa. Figlio
AND F. Reddito > P. Reddito
```
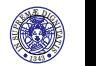

Considerare le persone che guadagnano più dei rispettivi padri. Costruire una query che produca come risultato nome del figlio, reddito del figlio e reddito del padre

#### Soluzione

```
SELECT F .Nome, F . Reddito , P. Reddito AS RedditoPadre
FROM Persone P, Paternita Pa, Persone F
WHERE P. Nome = Pa. Padre AND F. Nome = Pa. Figlio
AND F. Reddito > P. Reddito
```
#### Soluzione alternativa con **JOIN**

STATISTICS. UPREM<sup>Æ</sup> <sup>D</sup>IGN<sup>I</sup><sup>T</sup> <sup>A</sup>TIS **SELECT** F .Nome, F . Reddito , P. Reddito **AS** RedditoPadre **FROM** ( Persone P **JOIN** P a t e r n i t a Pa **ON** P.Nome = Pa . Padre ) **JOIN** Persone F **ON**  $Pa.$  Figlio = F. Nome **WHERE** F. Reddito > P. Reddito

 $1343$ **AND REA** 

#### **INNER JOIN** - **OUTER JOIN**

- **Di default viene usato l'INNER JOIN. Fanno parte del** risultato solo le righe della prima e della seconda tabella che verificano la condizione
- ► Con l'OUTER JOIN si possono includere nel risultato anche le righe che non hanno una corrispondenza nell'altra tabella
	- **LEFT** [OUTER] **JOIN** Partecipano anche le righe della prima tabella che non hanno una corrispondenza. Gli attributi della seconda tabella sono fissati a **NULL**
	- **RIGHT [OUTER] JOIN** Partecipano anche le righe della seconda tabella che non hanno una corrispondenza. Gli attributi della prima tabella sono fissati a **NULL**
	- **FULL [OUTER] JOIN** Partecipano tutte le righe che non hanno una corrispondenza. Gli altri attributi sono fissati a **NULL**. Non supportato da MySQL

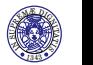

**INNER JOIN** - **OUTER JOIN** - Esempi

#### **LEFT JOIN**

**SELECT** ∗ **FROM** Maternita Ma LEFT JOIN Persone Pe **ON** Ma. Figlio = Pe. Nome

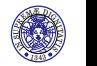

A. Lori, L. Martini (C) 2010-2012

**INNER JOIN** - **OUTER JOIN** - Esempi

#### **LEFT JOIN**

**SELECT** ∗ **FROM** Maternita Ma LEFT JOIN Persone Pe **ON** Ma. Figlio  $=$  Pe. Nome

#### **RIGHT JOIN**

**SELECT** ∗ **FROM** Maternita Ma **RIGHT JOIN** Persone Pe **ON** Ma. Figlio  $=$  Pe. Nome

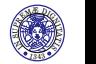

# Operatori aggregati

- ► Si possono usare degli operatori che effettuano calcoli sui valori di una colonna appartenenti a più righe
	- ► COUNT conta il numero di valori in un insieme
	- ► MIN calcola il minimo un insieme di valori
	- ► MAX calcola il massimo un insieme di valori
	- ► AVG calcola la media di un insieme di valori
	- ► **SUM** calcola la somma di un insieme di valori
- **EXTEEST** L'operatore aggregato **COUNT** supporta una lista di attributi (e quindi anche un attributo singolo)
- ▶ Gli operatori aggregati MIN, MAX, SUM e AVG supportano solo un singolo attributo

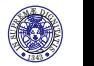

Calcolare la somma dei redditi delle persone con meno di 40 anni

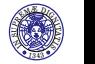

A. Lori, L. Martini C 2010-2012

Calcolare la somma dei redditi delle persone con meno di 40 anni

Soluzione

**SELECT SUM**( Reddito ) **FROM** Persone **WHERE** Eta<40

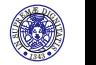

Calcolare la somma dei redditi delle persone con meno di 40 anni

Soluzione

**SELECT SUM**( Reddito ) **FROM** Persone **WHERE** Eta<40

Calcolare quante persone guadagnano fra 30 e 40

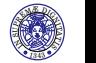

A. Lori, L. Martini (C) 2010-2012

Calcolare la somma dei redditi delle persone con meno di 40 anni

Soluzione

```
SELECT SUM( Reddito )
FROM Persone
WHERE Eta<40
```
Calcolare quante persone guadagnano fra 30 e 40

Soluzione

```
SELECT COUNT( ∗ )
```
**FROM** Persone

**WHERE** Reddito **BETWEEN** 30 **AND** 40

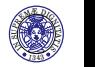

#### L'operatore count

```
La query
```

```
SELECT COUNT( ∗ )
FROM Persone
```
**WHERE** Reddito **BETWEEN** 30 **AND** 40

si ottiene applicando **COUNT** al risultato della query

**SELECT** ∗ **FROM** Persone **WHERE** Reddito **BETWEEN** 30 **AND** 40

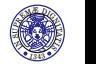

### L'operatore **COUNT** e i valori **NULL**

- <sup>I</sup> **SELECT COUNT**(∗) **FROM** Persone
	- $\triangleright$  Conta il numero di righe nella tabella
- **EXECT COUNT**(Reddito) FROM Persone
	- ► Conta il numero di righe con Reddito diverso da **NULL**
- <sup>I</sup> **SELECT COUNT**(**DISTINCT** Reddito) **FROM** Persone
	- <sup>I</sup> Conta il numero di valori diversi nella colonna Reddito
- <sup>I</sup> **SELECT COUNT**(**ALL** Reddito) **FROM** Persone
	- ► Conta il numero di righe hanno un Reddito diverso da **NULL**. La parola chiave **ALL** può essere omessa

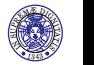

Data la tabella

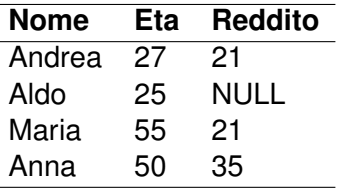

<sup>I</sup> **SELECT COUNT**(∗) **FROM** Persone

L.

- **EXECT COUNT**(Reddito) FROM Persone
- <sup>I</sup> **SELECT COUNT**(**DISTINCT** Reddito) **FROM** Persone

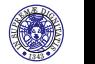

L.

Data la tabella

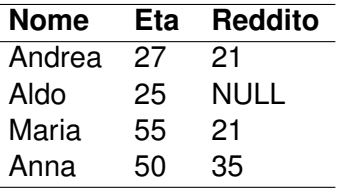

- <sup>I</sup> **SELECT COUNT**(∗) **FROM** Persone **4**
- **SELECT COUNT**(Reddito) FROM Persone
- <sup>I</sup> **SELECT COUNT**(**DISTINCT** Reddito) **FROM** Persone

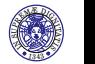

L.

Data la tabella

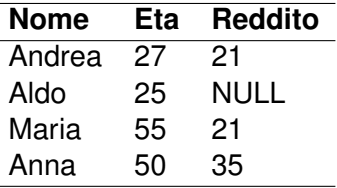

- <sup>I</sup> **SELECT COUNT**(∗) **FROM** Persone **4**
- <sup>I</sup> **SELECT COUNT**(Reddito) **FROM** Persone **3**
- <sup>I</sup> **SELECT COUNT**(**DISTINCT** Reddito) **FROM** Persone

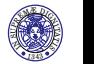

L.

Data la tabella

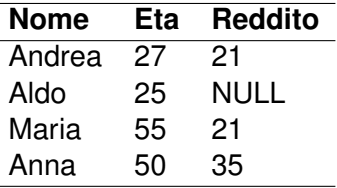

- <sup>I</sup> **SELECT COUNT**(∗) **FROM** Persone **4**
- <sup>I</sup> **SELECT COUNT**(Reddito) **FROM** Persone **3**
- <sup>I</sup> **SELECT COUNT**(**DISTINCT** Reddito) **FROM** Persone **2**

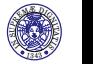

Costruire una query che produca come risultato la media dei redditi dei figli di Franco

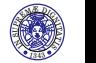

A. Lori, L. Martini C 2010-2012

Costruire una query che produca come risultato la media dei redditi dei figli di Franco

Soluzione

```
SELECT AVG( Reddito )
FROM Persone JOIN Paternita
ON Nome= Figlio
WHERE Padre= ' Franco '
```
Eventuali valori nulli non vengono considerati nel calcolo della media

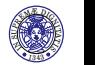